## Important! Download and save this fillable PDF on to your computer, and then complete the task using the PDF that you saved on your computer.

## **Writing**

## **Regretting with SHOULD**

When something goes wrong, we may wish we could change the past. Although this is impossible, we talk to ourselves or to others about those wishes. We express regret about unchangeable but unhappy past events using SHOULD + HAVE + VERB PAST PARTICIPLE.

Regret is a kind of sadness. A synonym for regret is remorse. Apologies often include an expression of regret or remorse. We apologize when we recognize that our action or inaction caused a problem or pain for someone. "Sorry" acknowledges the sorrow of past events.

Verbs have three common forms: i) Base Verb = dictionary entry form with no suffixes

- E.g., *learn, write, speak* ii) Past = base + ed or changed spelling E.g., *learned, wrote, spoke*
- iii) Past Participle = base + ed or changed spelling E.g., *learned, written, spoken*

Many characters in our story did things that someone regretted later. If the characters could undo the past, how could their problems have been avoided?

- For each of the actions below, express a positive and a negative alternative showing regret. The first one is an example.
- 1. Claire answered Gilles' phone.
	- *+ She should have let the phone ring.*
	- *– She should not have answered it.*
- 2. Gilles avoided Claire.
	- $\overline{+}$

–

+

3. Ivan threw garbage on Claire's property.

**In the Community**  An Intermediate Integrated Skills Textbook Chapter 4 © NorQuest College

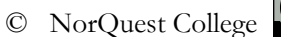

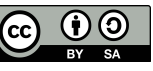

Important! Download and save this fillable PDF on to your computer, and then complete the task using the PDF that you saved on your computer.

4. Dev was distant from his son, Roshan.

–

+

–

+

–

+

–

5. Roshan didn't lock his tools in Kerry's truck.

6. Kerry didn't take his wife out for their anniversary.

**In the Community**  An Intermediate Integrated Skills Textbook

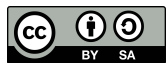